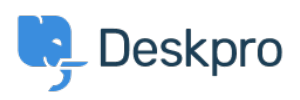

**DeskproLegacy >** Creating an OAuth2 application in Office365 < م[قاعدة المعلومات](https://support.deskpro.com/ar/kb)

## Creating an OAuth2 application in Office365

2023-09-07 - Rigby Phil - [تعليقات \(٠\)](#page--1-0) - [Legacy Deskpro](https://support.deskpro.com/ar/kb/deskpro-legacy)

Article has been moved to

https://support.deskpro.com/guides/topic/1683-creating-an-oauth2-application-in-office365